## **Polecenie 1:**

Oblicz działania. Pokoloruj mapę zgodnie z kodem: wynik 10 – niebieski, wynik 7 – zielony, wynik 9 – czerwony, wynik 8 – żółty.

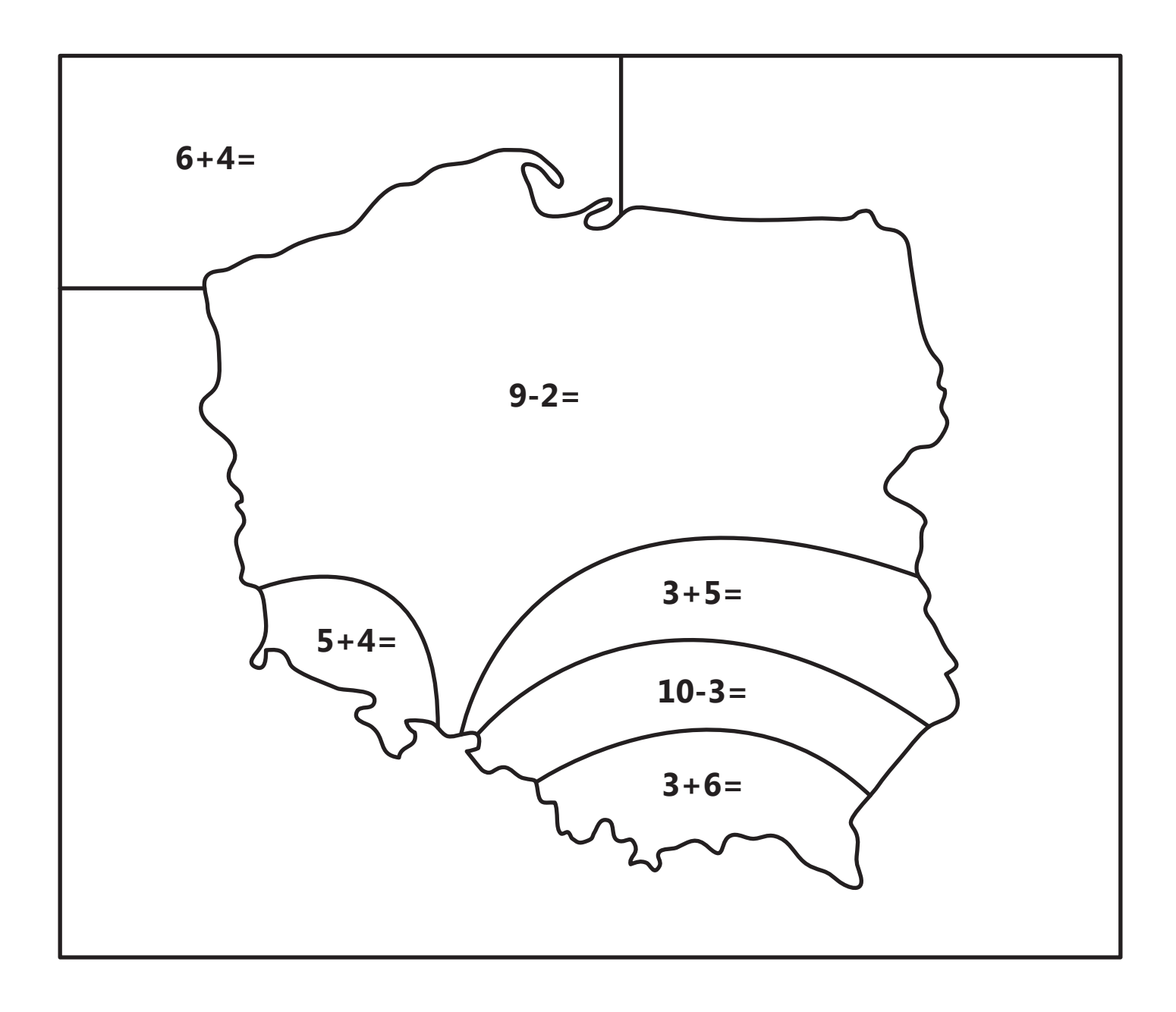